# **z390**

# Utilities v1.5.00

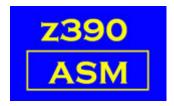

Automated Software Tools Corporation.

## z390 Utilities

### **Utilities**

| Name  | Author       | Publication date | Z390 version |
|-------|--------------|------------------|--------------|
| UNREF | Melvyn Maltz | May 10, 2007     | V1.3.03b     |
|       | -            | Feb 18, 2009     | V1.5.00      |
|       |              | Nov 1, 2010      | V1.5.01f     |
|       |              | Feb 1, 2012      | V1.5.05      |

#### 1. UNREF

This program reads the PRN output file and produces an extract of the Symbol Table containing just the unreferenced labels.

There is a large exclude table which eliminates common labels like register equates and Z390 DSECTs.

There is a copy book included, UNREFUSR.CPY with a dummy entry. This should be used to add your own excludes, which will avoid the need to modify UNREF when it is refreshed.

The macro UNREFTAB now has three forms:

```
UNREFTAB name -- will exclude that label
UNREFTAB name, GENERIC -- will exclude all labels beginning with name.
UNREFTAB name, GENEND -- will exclude all labels ending with name.
```

See the UNREF.BAT file for usage.

```
SET PRNFILE= is the input file. SET URFFILE= is the output file, the suffix .URF can be changed.
```

The UNREF program itself has 3 intentional unreferenced labels for verification.